**REGIONE DEL VENETO** 

 **giunta regionale** 

## **Allegato B al Decreto n. 859 del 06/07/2022**  pag. 1/1

## **MODULO DI ADESIONE IN PARTNERSHIP**

(da allegare alla domanda di ammissione quale parte integrante e sostanziale del progetto)

DGR n. 810 del 05/07/2022

*Compilare il seguente modulo, uno per ogni partner elencato nella Scheda 3 secondo gli stessi numeri progressivi.*

## Progetto "PERCORSI DI QUARTO ANNO DUALE EDILIZIA" Presentato dal soggetto proponente CENTRO PER LA FORMAZIONE, LA SICUREZZA ED I SERVIZI AL LAVORO DI VERONA ESEV-CPT"

Descrizione del partner di progetto

Partner  $n^{\circ}$ : .....<sup>1</sup>

Denominazione: Ufficio Scolastico d'Ambito Territoriale VII di Verona cod. Ateco 2007: 85.60.01

Forma giuridica: Amministrazione dello Stato

Referente per le attività di progetto: Sebastian Amelio

Tel: 045/8086511 e-mail: [usp.vr@istruzione.it](mailto:usp.vr@istruzione.it) pec: [uspvr@postacert.istruzione.it](mailto:uspvr@postacert.istruzione.it)

Il sottoscritto SEBASTIAN AMELIO nato a LAURO (AV) il 22/06/1961 e residente a SANTA MARINELLA, VIA DELLE COLONIE 33 (RM) domiciliato presso UAT VII VR nella qualità di legale rappresentante <sup>2</sup> dell'Ente M.I. – USR VENETO - UFFICIO VII D'AMBITO TERRITORIALE DI VERONA con sede legale in VERONA, cap. 37123, VIALE CADUTI DEL LAVORO 3 tel. 0458086511 fax: 045/8086513; CF/P.IVA: 80011240233,

## **DICHIARA**

a) di essere partner *(barrare solo la casella che interessa):*

 $\Box$  operativo per un budget di euro  $\Box$ <br>X di rete

di rete

del progetto sopra citato;

b) di condividerne pertanto obiettivi, finalità e strumenti;

c) di partecipare al progetto con il ruolo esplicitamente definito nel quadro "Progetti", sezione "Partenariato" dell'applicativo SIU per la presentazione dei progetti, al quale la presente è allegata;

> f.to Il Dirigente Sebastian Amelio Documento firmato digitalmente ai sensi del cd

Verona, 14/07/22

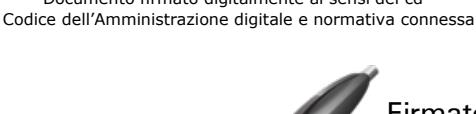

Firmato digitalmente da AMELIO SEBASTIAN  $C = IT$ O=MINISTERO DELL'ISTRUZIONE

<sup>1</sup> Inserire il numero progressivo attribuito automaticamente al partner in fase di caricamento del progetto.

<sup>2</sup> Se persona diversa dal legale rappresentante, allegare atto di procura, in originale o copia conforme.